## Package 'tmbstan'

May 18, 2019

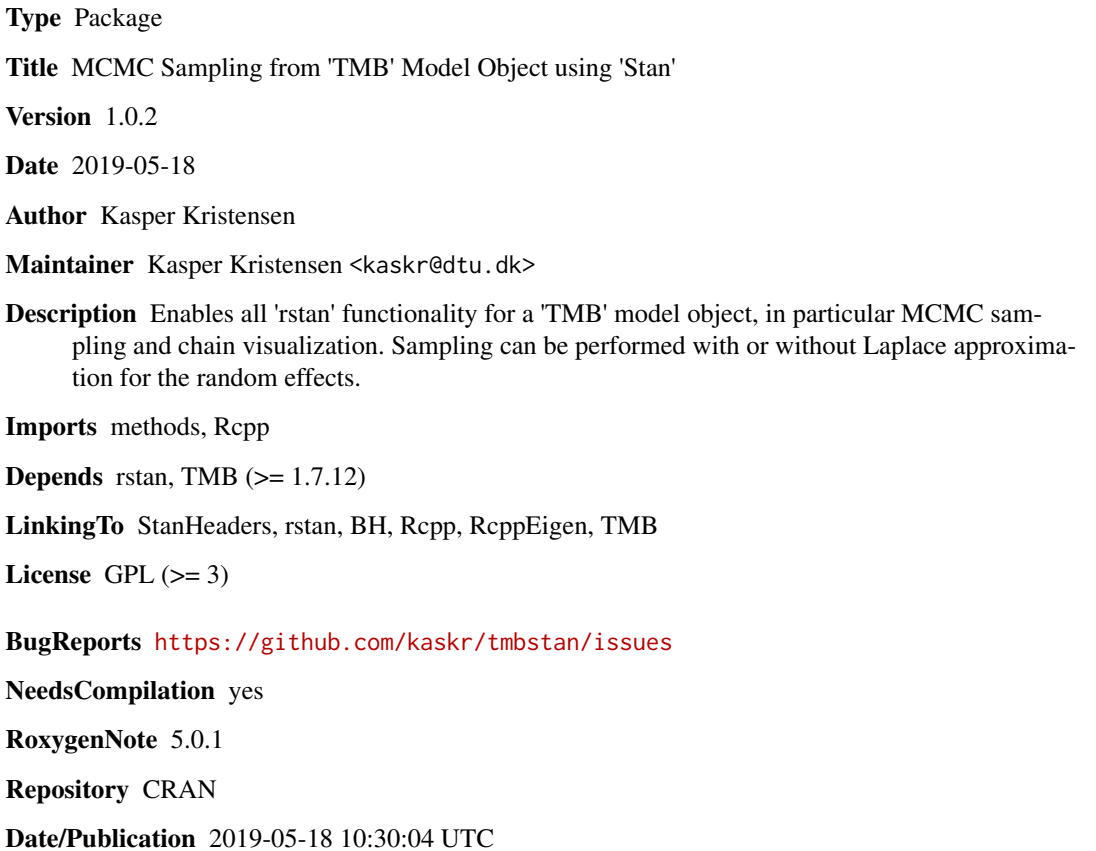

### R topics documented:

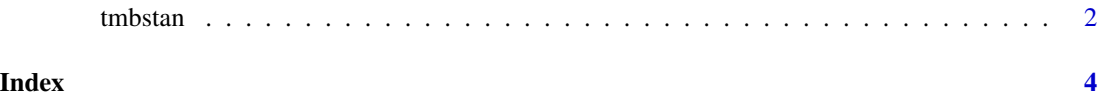

<span id="page-1-0"></span>

#### Description

Draw MCMC samples from a TMB model object using Stan

#### Usage

```
tmbstan(obj, ..., lower = numeric(0), upper = numeric(0), laplace = FALSE,
 silent = TRUE, debug = FALSE)
```
#### Arguments

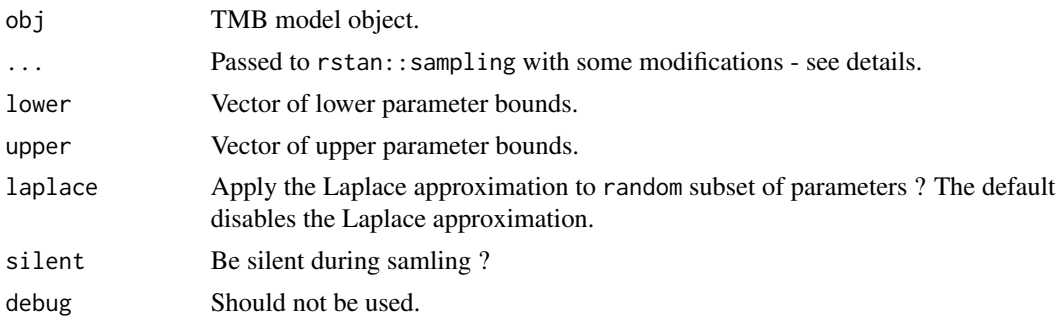

#### Details

tmbstan works for models with or without random effects.

By default a full Bayesian analysis is carried out, i.e. both parameters and random effects are sampled using MCMC. Models with random effects will thus have the Laplace approximation disabled. It is possible to mix the Laplace approximation with MCMC by setting laplace=TRUE. All methods provided by the rstan package can be applied to a fitted object. Get a complete list using methods(class="stanfit").

Lower and upper bounds can be set using lower and upper. The bounds can be specified in one of two ways. Either in short format, i.e. have the same length as obj\$par. Remaining parameters (the random effects) are set as unbounded in this case. Otherwise the bounds must be in long format, i.e. have the same length as the full parameter vector obj\$env\$par including the random effects. In both cases -Inf and Inf are valid components of lower and upper respectively. Note that initial values must be within the specified bounds.

The function arguments ... are passed to rstan's fitting function, see ?rstan::sampling. A few notable arguments are:

- chains The number of chains.
- iter The number of iterations.
- init Initial values for the sampler. Behaves like rstan with some additions:
	- Default is "random" see ?stan.

#### tmbstan 3

- Special values 0 and "0" are allowed see ?stan.
- Additional special characters "par" and "last.par.best" are allowed and will be looked up in the TMB model object. The value "par" signifies to start from the defaults of the model object. If an optimization has been carried out, the intial value "last.par.best" will start from the MLE.
- We also allow to pass a single numeric vector, or a list of numeric vectors. List length must match the number of chains. Vector lengths must match the number of sampled parameters. Names are currently ignored.
- Parameters that do not follow the previous scheme (e.g. characters) are passed on to rstan unchanged. If in doubt, use rstan::get\_inits to inspect the applied initial values.
- seed Random seed.

#### Value

Object of class stanfit

#### Examples

```
runExample("simple")
fit <- tmbstan(obj, chains=1)
class(fit) ## "stanfit"
```
## The available methods are methods(class="stanfit")

## Not run: ## Pairs plot pairs(fit, pars=names(obj\$par))

```
## End(Not run)
```

```
## Trace plot
traceplot(fit, pars=names(obj$par), inc_warmup=TRUE)
```
# <span id="page-3-0"></span>**Index**

 $tmbstan, 2$